## How To Disable Advertisement On Internet Explorer 9 >>>CLICK HERE<<<

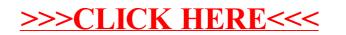